## Hylas 2 – freedomsat Pointing Guide

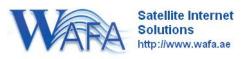

Make sure the Modem is configured with the details sent to you before trying to find the satellite.

If you have internet connectivity; browse to <u>http://www.wafa.ae/vsat/Support/InstallersTools.aspx</u> And click on "Dish Alignment"

If you do not have internet connectivity, contact support with your location and we will do this for you.

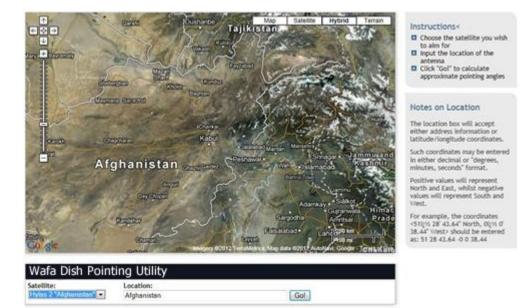

Select the Hylas 2 Option from the drop down menu

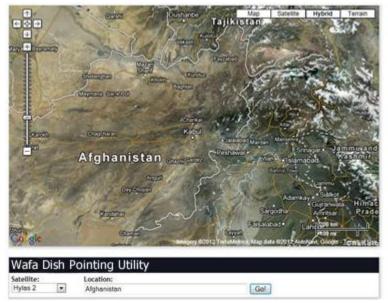

Once you have located your location on the map, click on it.

## Instructions<

- Choose the satellite you wis
- to aim for Input the location of the
- antenna Click "Gol" to calculate approximate pointing angles

## Notes on Location

The location box will accept either address information or latitude/longitude coordinates.

Such coordinates may be entered in either decimal or "degrees, minutes, seconds" format.

Positive values will represent North and East, whilst negative values will represent South and West.

For example, the coordinates (51° 28' 43.64' North, 0° 0' 38.44' West> should be entered as: 51 28 43.64 -0 0 38.44

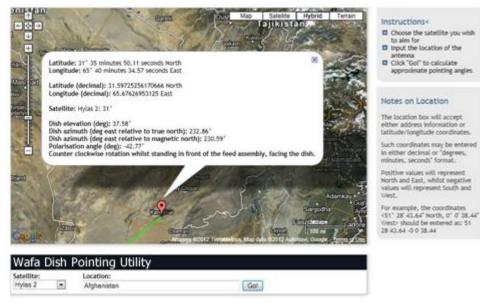

This will display the azimuth and elevation to set on your dish to start looking for the satellite.

Once the azimuth and elevation is set browse to http://192.168.0.1/fs/advanced/advanced.html

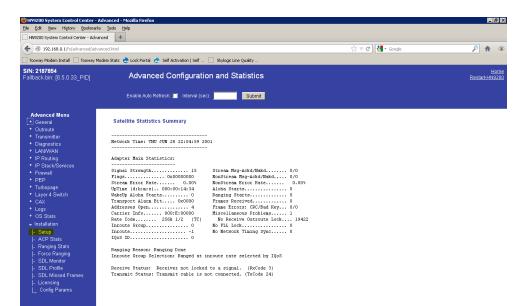

## Click Installation and then Setup

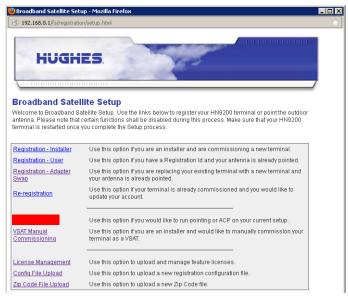

**Click Antenna Pointing** 

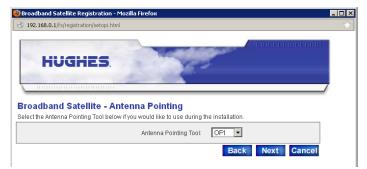

Select OPI from the Drop down Menu

| 192.168.0.1/fs/registration/setopi.html |                                                                                                    |       |
|-----------------------------------------|----------------------------------------------------------------------------------------------------|-------|
|                                         |                                                                                                    | 00000 |
| HUG                                     | HES                                                                                                    |       |
|                                         | and the second second s |       |
|                                         |                                                                                                    |       |
|                                         |                                                                                                    |       |
| oadband Sa                              | tellite - Antenna Pointing                                                                                                    |       |
| oadband Sa                              | tellite - Antenna Pointing                                                                                                    |       |
|                                         | tellite - Antenna Pointing<br>Inflin<br>KA Band Antenna Pointing requires using DAPT to perform Squinting Test.                                                                                                    | Incel |

Click "OK"

| 🕗 Broadband Satellite Pointing                                                           | - Mozilla Firefox                                      | _ 🗆 ×                           |
|------------------------------------------------------------------------------------------|--------------------------------------------------------|---------------------------------|
| 🕙 192.168.0.1/fs/registration/rec                                                        | sivept.html#                                           | <b>†</b>                        |
| HUGHES                                                                                   |                                                        |                                 |
|                                                                                          | Signal Quality - Mozilla Firefox                       |                                 |
| Broadband Satellite<br>Use the values below to adjust<br>the highest signal strength pos | Signal Strength:<br>Status: The receiver is not locked | t the antenna until you receive |
| Antenna Pointing Values:                                                                 | Close                                                  |                                 |
| Elevation:                                                                               | 25.4                                                   |                                 |
| Magnetic Azimuth:                                                                        |                                                        | y Signal Strength               |
| Polarization:                                                                            | -23.5                                                  | ) olgital octoligen             |
| Close signal strength display a                                                          | nd click on Exit when Receive Antenna Pointing is comp | lete.<br>Back Exit              |

This will display your signal strength; you will not obtain signal strength greater than 29 unless you are locked to the satellite. You may need to make adjustments to both azimuth and elevation until a signal is obtained.

Once it is locked you can fine tune the signal to achieve 92 or above.

| Support              |                                  |  |
|----------------------|----------------------------------|--|
| Online Ticket System | http://helpdesk.wafa.ae          |  |
| WAFA Support         | support@wafa.ae                  |  |
|                      | Tel +971 2 334216                |  |
|                      | www.wafa.ae/en/vsat/support.aspx |  |
|                      |                                  |  |
|                      |                                  |  |